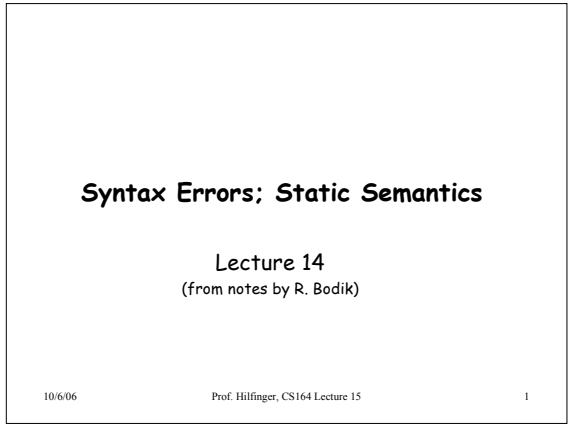

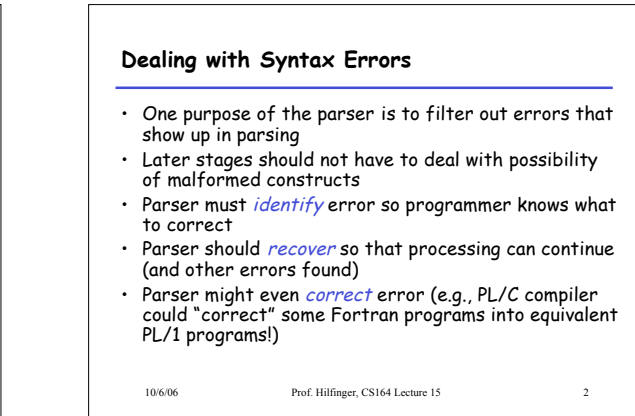

# **Identifying Errors**

- All of the valid parsers we've seen identify syntax errors "as soon as possible."
- *Valid prefix property:* all the input that is shifted or scanned is the beginning of some valid program
- … But the rest of the input might not be
- So in principle, deleting the lookahead (and subsequent symbols) and inserting others will give a valid program.

10/6/06 Prof. Hilfinger, CS164 Lecture 15 3

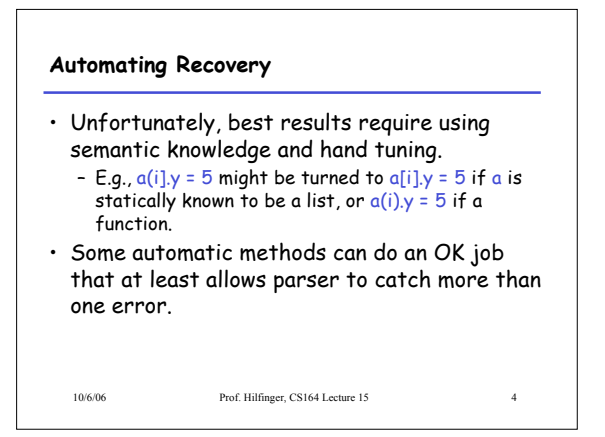

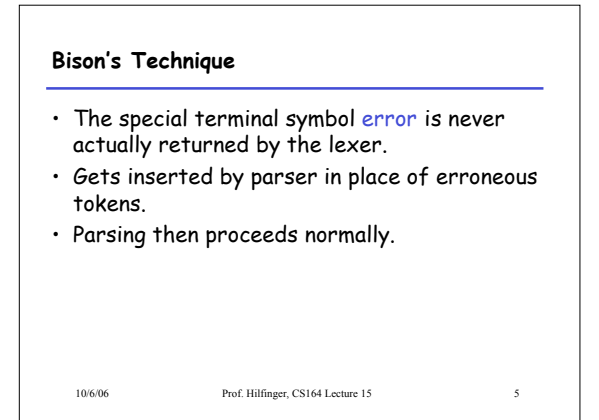

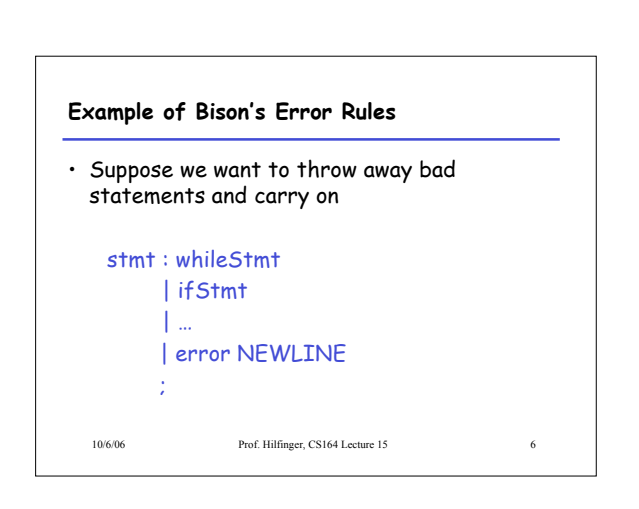

### **Response to Error**

- Consider erroneous text like if  $x y$ : ...
- When parser gets to the  $y$ , will detect error.
- Then pops items off parsing stack until it finds a state that allows a shift or reduction on 'error' terminal
- Does reductions, then shifts 'error'.

10/6/06 Prof. Hilfinger, CS164 Lecture 15

• Finally, throws away input until it finds a symbol it can shift after 'error'

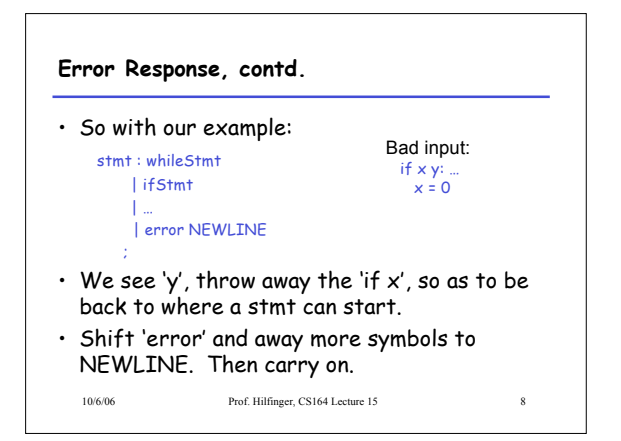

## **Of Course, It's Not Perfect**

- "Throw away and punt" is sometimes called "panic-mode error recovery"
- Results are often annoying.
- For example, in our example, there's an INDENT after the NEWLINE, which doesn't fit the grammar and causes another error.
- Bison compensates in this case by not reporting errors that are too close together
- But in general, can get cascade of errors.

10/6/06 Prof. Hilfinger, CS164 Lecture 15

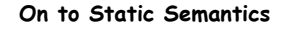

- Lexical analysis
- Produces tokens
- Detects & eliminates illegal tokens
- Parsing
	- Produces trees
- Detects & eliminates ill-formed parse trees
- Static semantic analysis
	- Produces "decorated tree" with additional information attached
	- Detects & eliminates remaining static errors

10/6/06 Prof. Hilfinger, CS164 Lecture 15 10

#### **Static vs. Dynamic**

• The term static used to indicate properties that the compiler can determine without considering any particular execution.

– E.g., in  $ef f(x) \cdot x + 1$ 

$$
\mathsf{def} \; \mathsf{f}(x) : x
$$

Both uses of  $x$  refer to same variable

• Dynamic properties are those that depend on particular executions in general. E.g., will  $x = x/y$  cause arithmetic exception.

10/6/06 Prof. Hilfinger, CS164 Lecture 15 11

**Tasks of the Semantic Analyzer** • Find the declaration that defines each identifier instance • Determine the static types of expressions Perform re-organizations of the AST that were inconvenient in parser, or required semantic information • Detect errors and fix to allow further processing

10/6/06 Prof. Hilfinger, CS164 Lecture 15 12

2

### **Typical Semantic Errors: Java, C++**

- Multiple declarations: a variable should be declared (in the same region) at most once
- Undeclared variable: a variable should not be used before being declared.
- Type mismatch: type of the left-hand side of an assignment should match the type of the right-hand side.
- Wrong arguments: methods should be called with the right number and types of arguments.

10/6/06 Prof. Hilfinger, CS164 Lecture 15 13

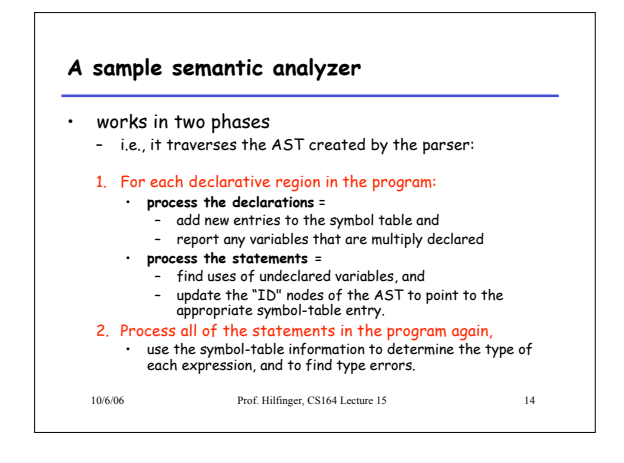

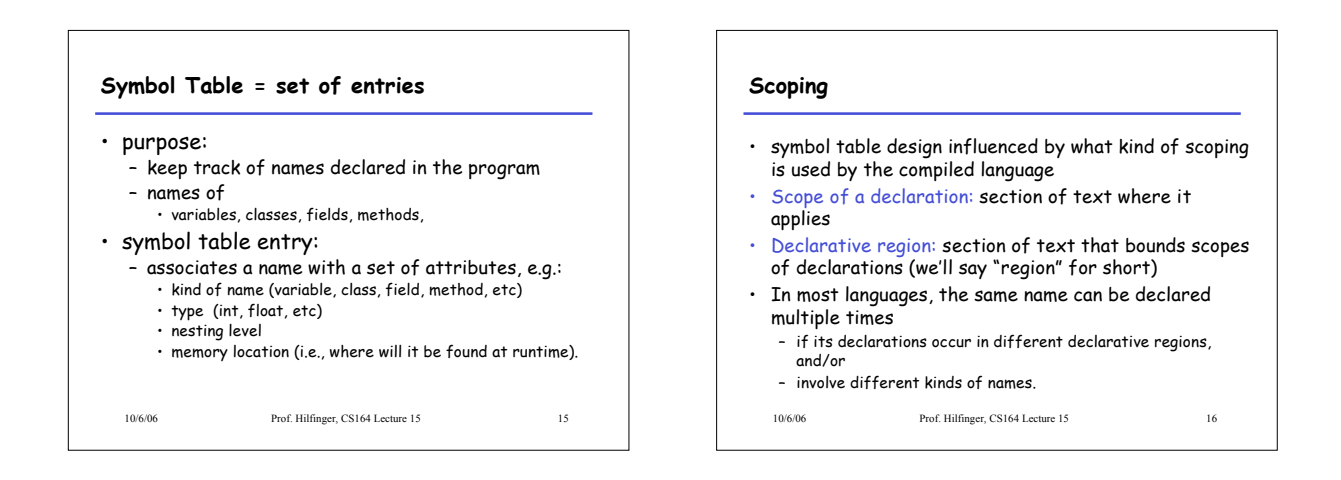

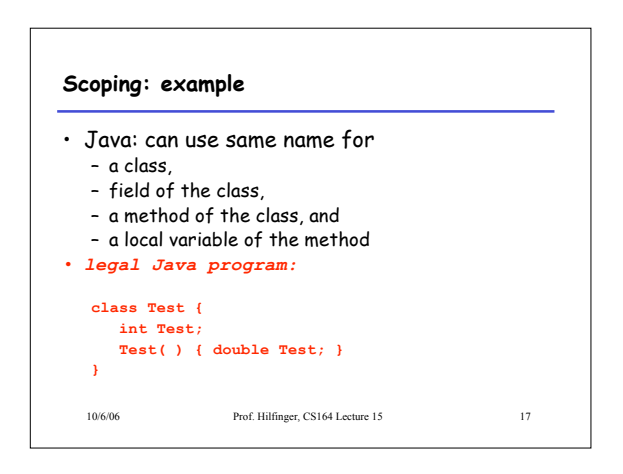

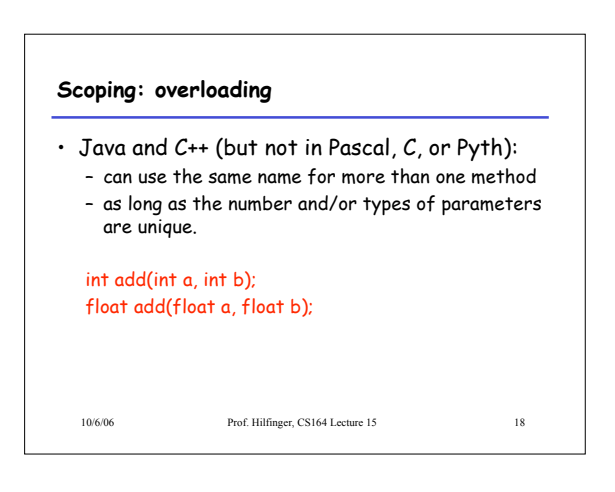

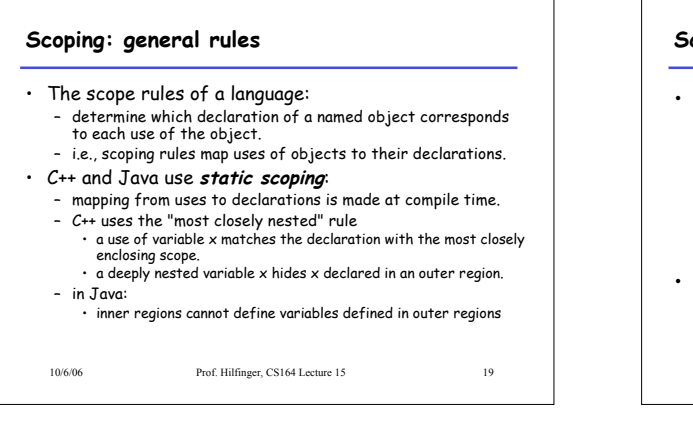

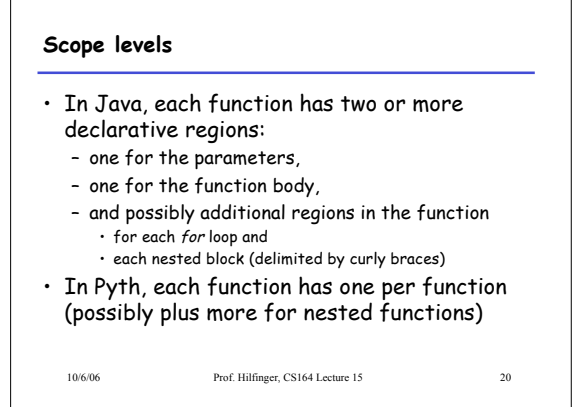

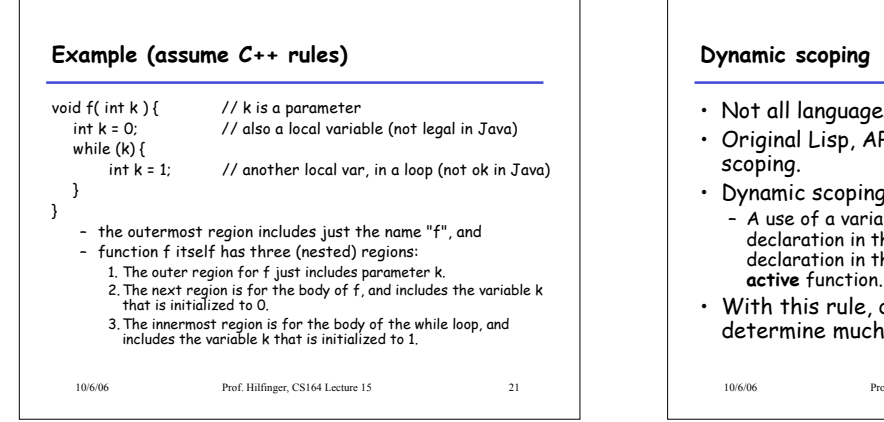

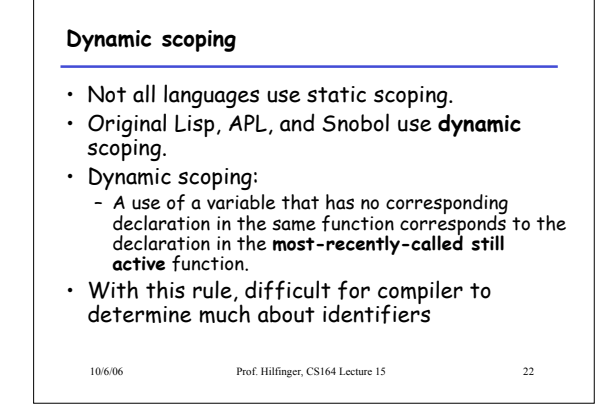

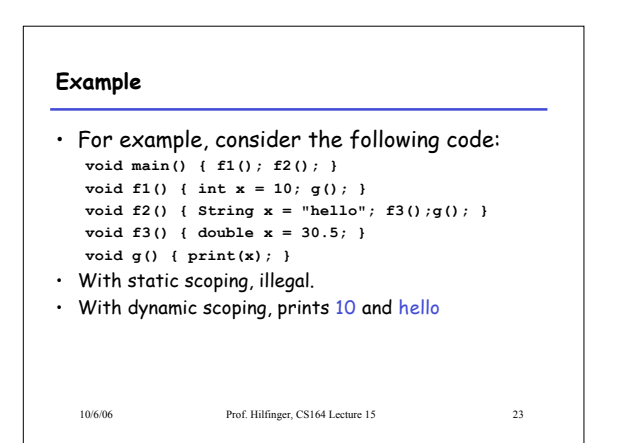

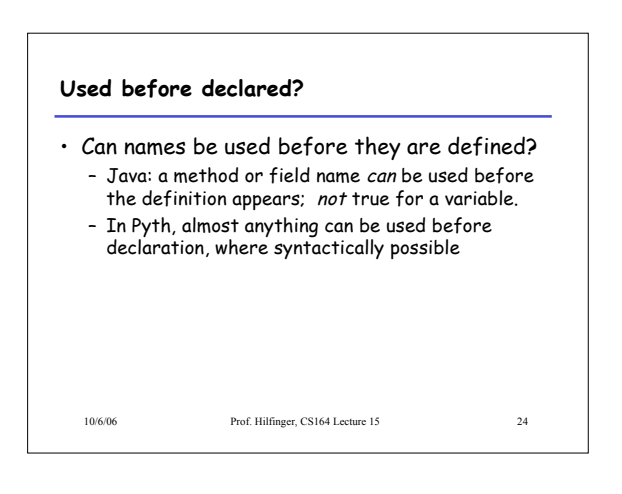

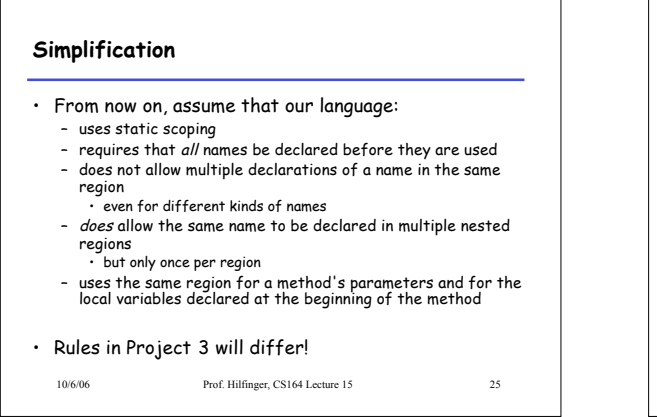

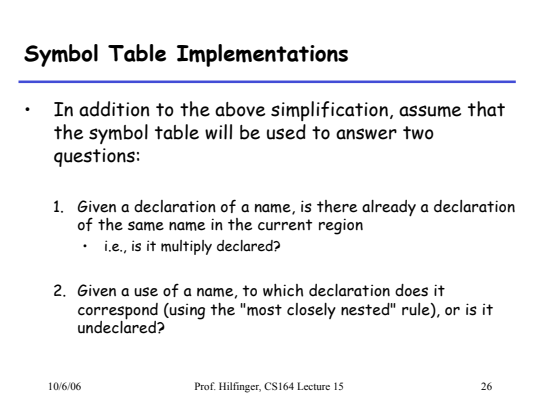

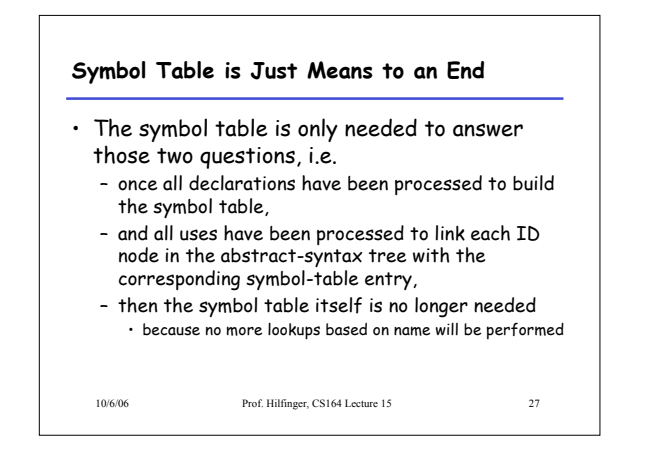

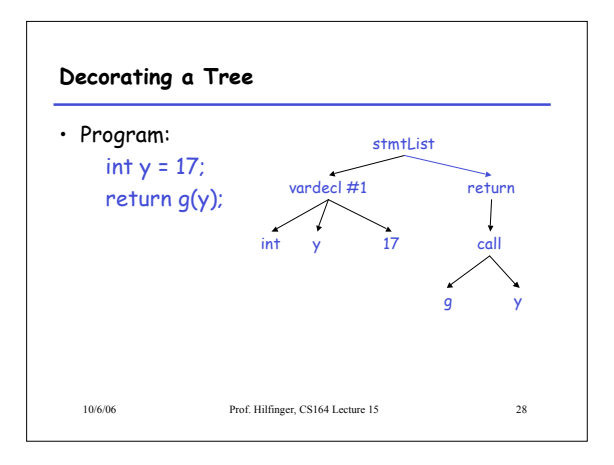

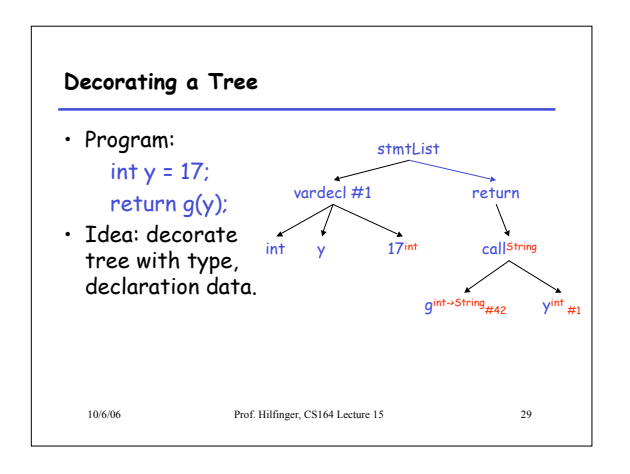

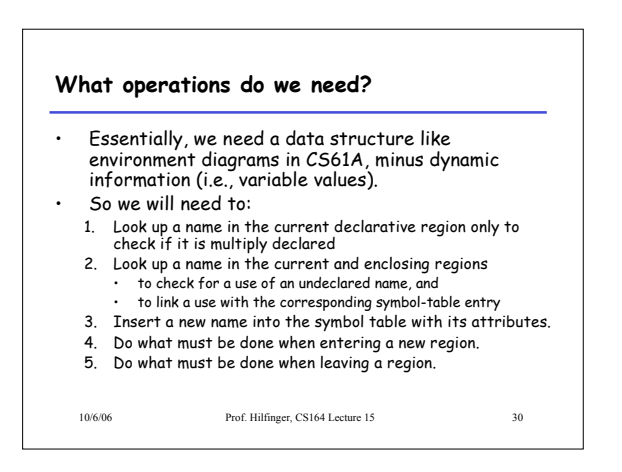

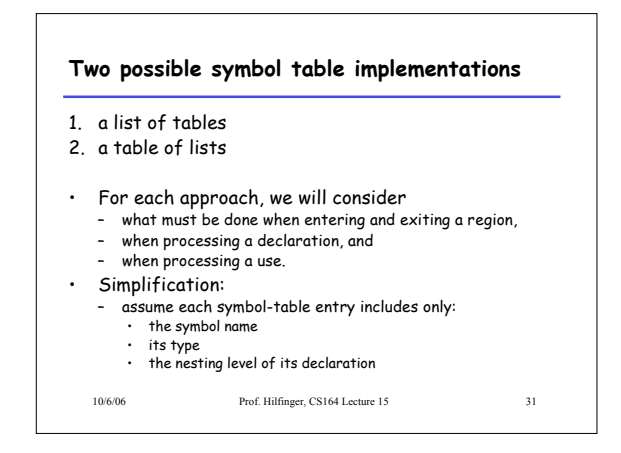

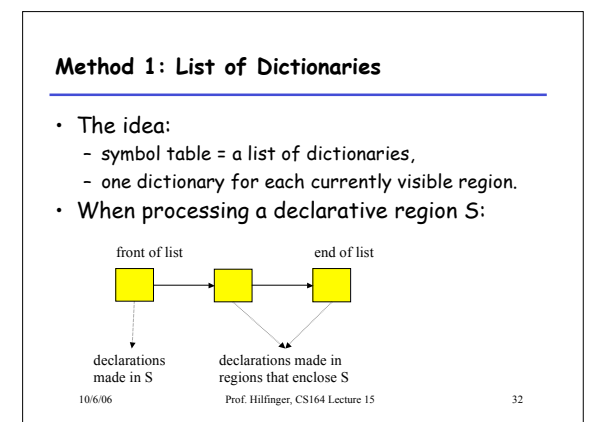

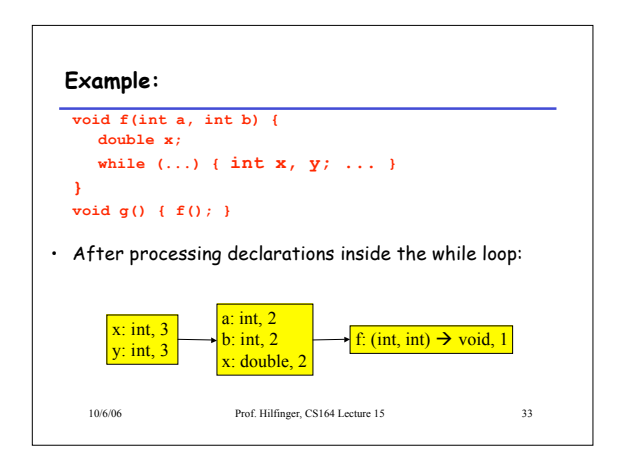

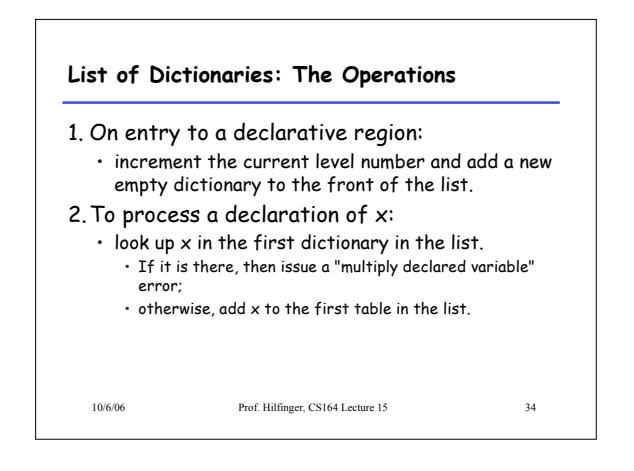

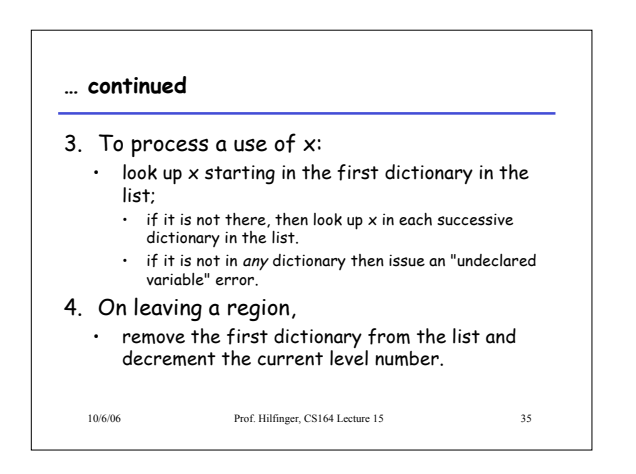

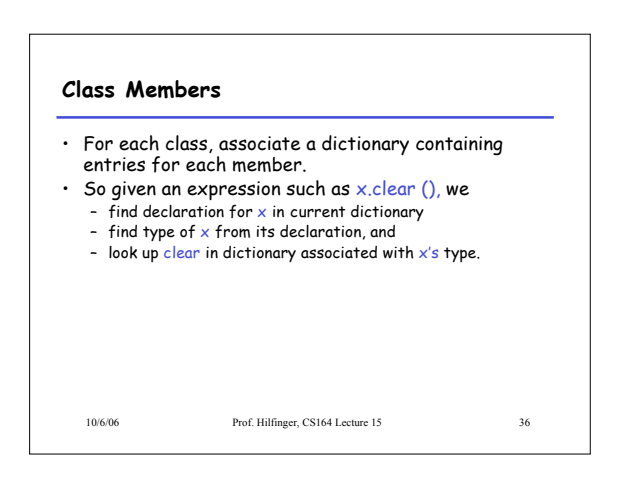

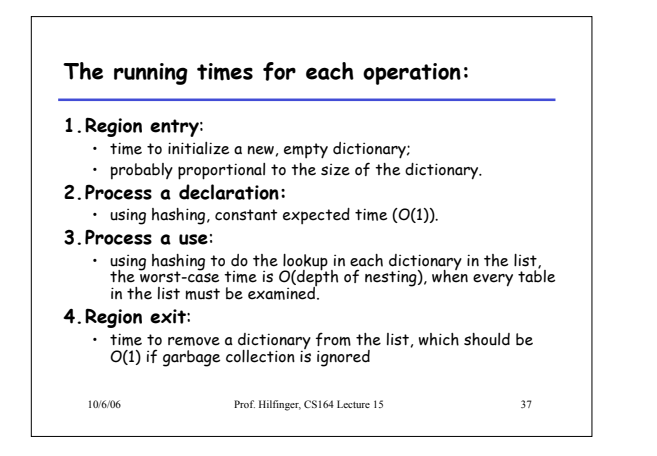

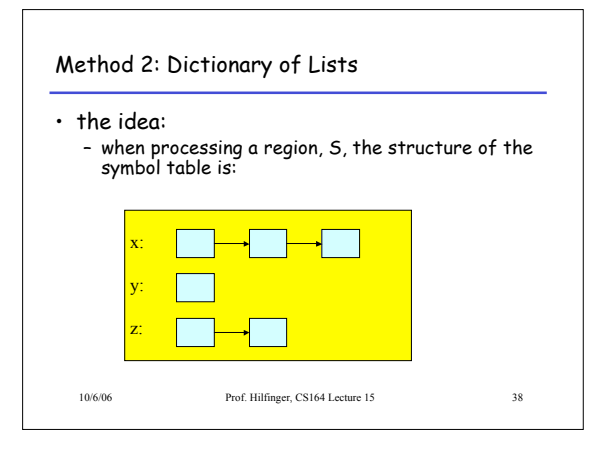

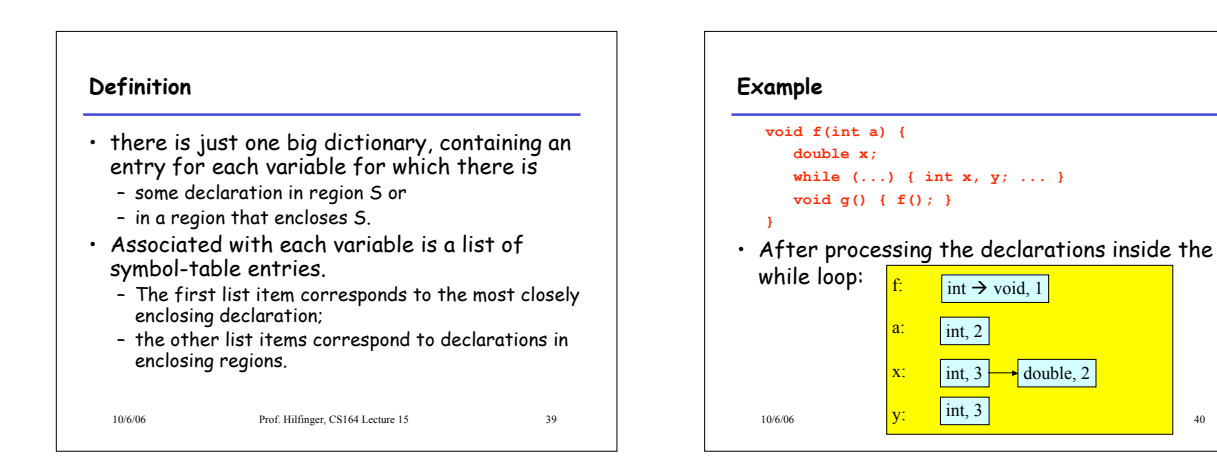

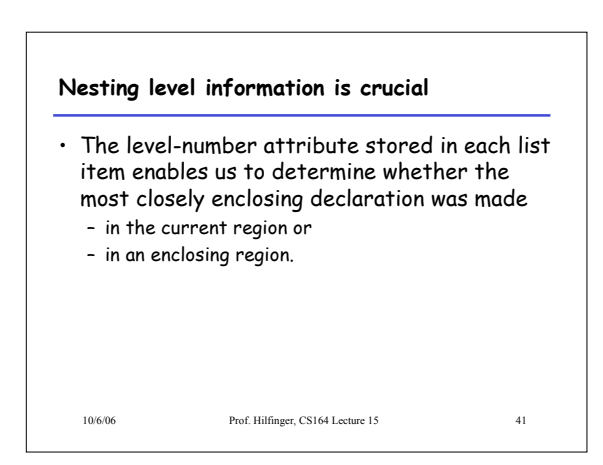

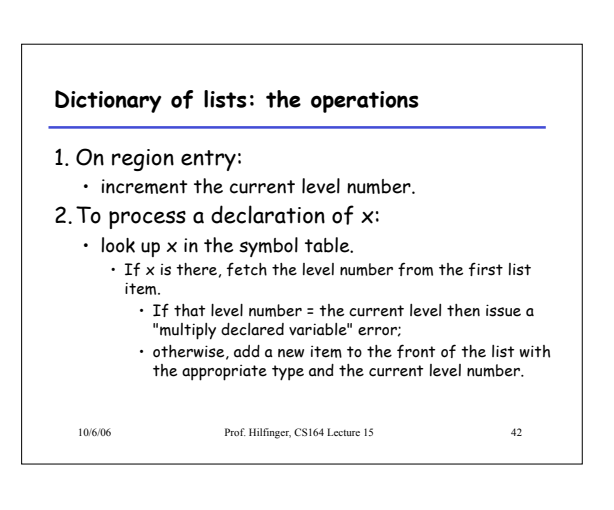

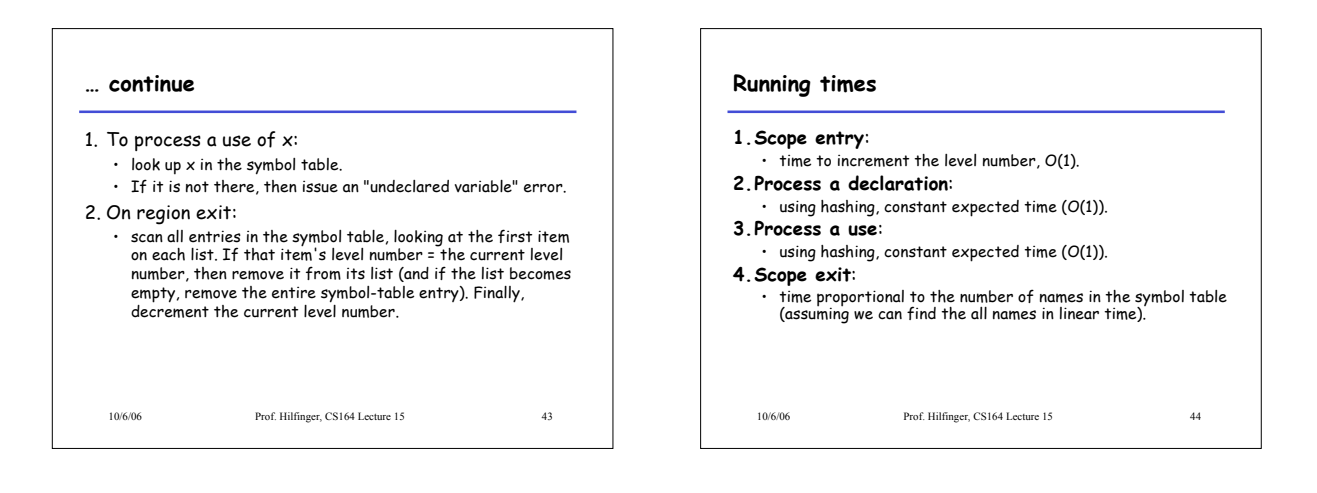

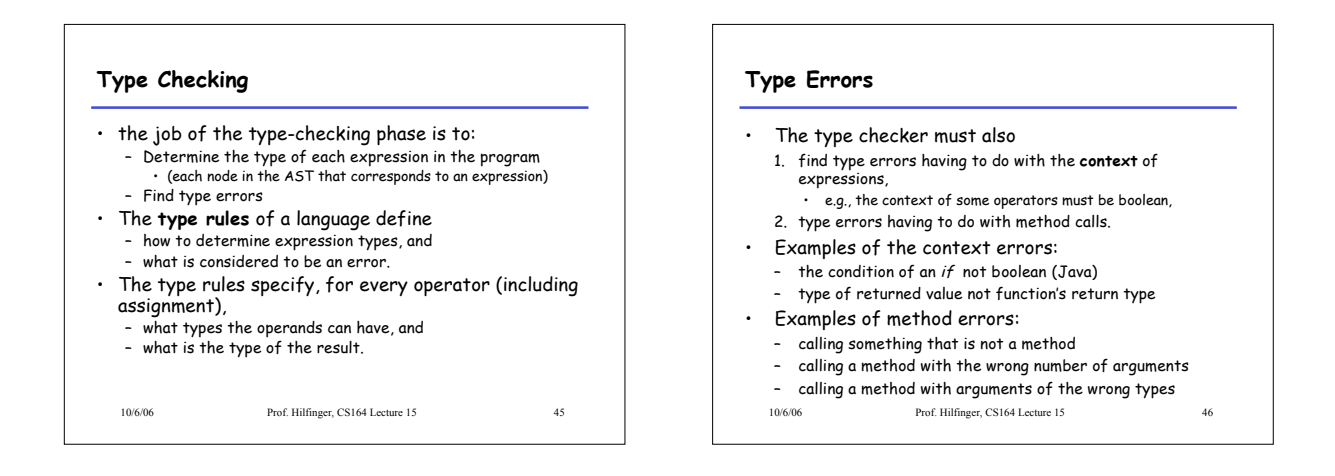